## **Fragen ohne Antworten: Image Processing**

Copyright © by V. Miszalok, last update: 28-01-2007

Solche Fragen und Antworten sind niemals 100% fehlerfrei. Wenn Sie einen Fehler finden, und sei es auch nur ein Tippfehler, bitte formlose Mail an prof@miszalok.de

## **Image Processing**

## F: **Meßwerte, die jedes Abtastgerät liefern muss ?**

## F: **Was ist 1) Reflektionsabtastung ? 2) Transmissionsabtastung ? Beispiele ? 3) Vergleich ?**

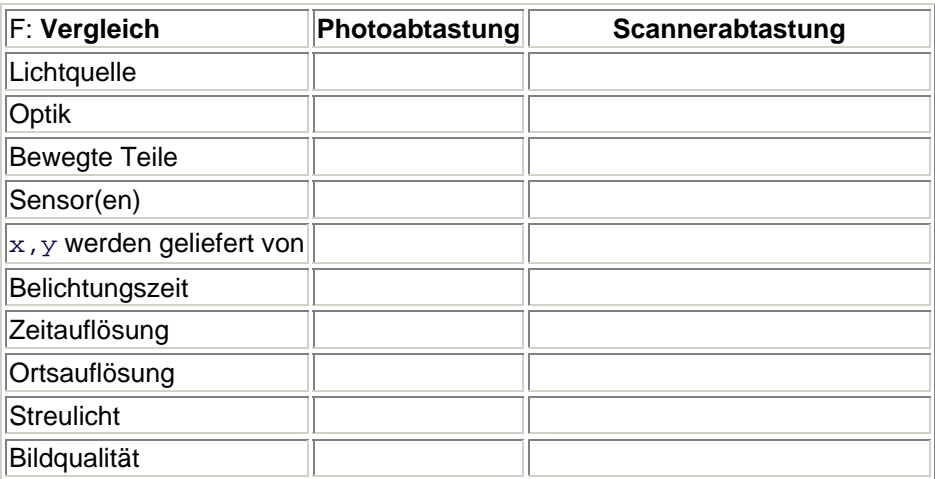

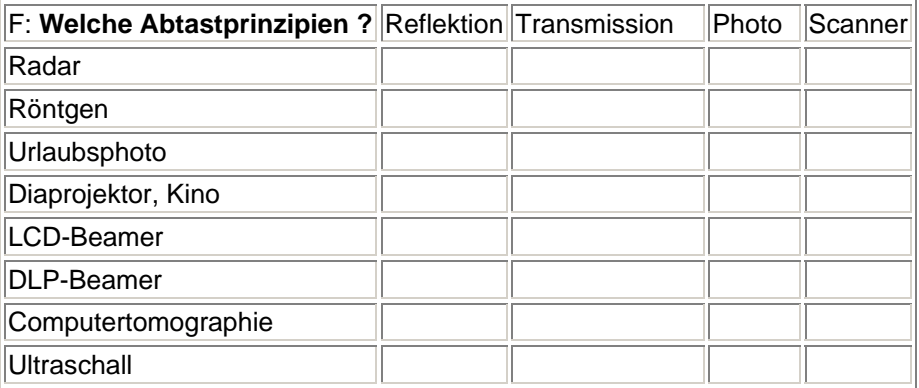

F: **Was ist der Lauflängencode ?**

F: **Gegeben sei ein 4-zeiliges Binärbild B**

```
 0011001000 
B = 0101010000 
     1010101001 
     0111110000
```
**Gesucht ist der zeilenweise RunLengthCode ohne Trennzeichen. Berechnen Sie die Kompression.**

F: **Bei der Kompression von Rastermatrizen kann das Phänomen auftreten, dass man hinterher mehr Speicherplatz braucht als vorher. In welchen Fällen tritt so etwas auf ?**

F: **Wenn die Anzahl der Pixel pro Zeile bekannt ist ( z.B. beim Fax ), dann benötigt der RLC keine Zeilentrennzeichen. Begründen Sie diese Tatsache. Warum benutzt man trotzdem Zeilentrennzeichen im RLC ?**

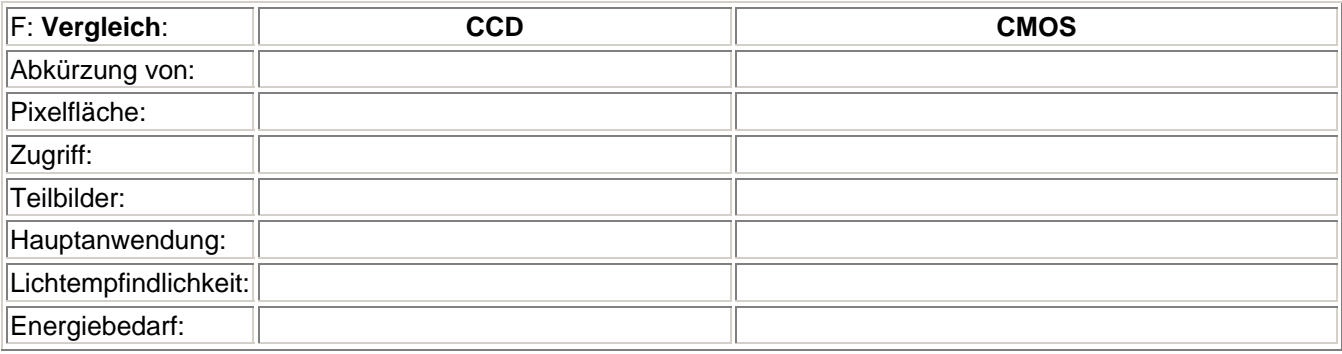

F: **Aufbau und Prinzipien von a) Fax und b) Farb-Flachbettscanner ?**

F: **Was versteht man unter Pixel- und Farb-Interpolation ? Zweck ? Was versteht man unter Raw-Format ?**

F: **Aufbau und Zweck eines Bayer-Filters = Mosaik-Filters** ?

F: **Gegeben sei ein 4-zeiliges Grauwertbild G**

```
 0011001 
G = 0765750 1556671 
     0111110
```
**Gesucht ist das Histogramm der Länge 10.**

F: **Typische und häufig vorkommende Histogramme mit Kurzbeschreibung.**

F: **Gegeben sei ein Rasterbild in der Form eines 2D-Arrays Byte b[ySize,xSize]. Schreiben Sie einen Code zur Erzeugung des Histogramms.**

F: **Gegeben sei ein Rasterbild in der Form eines 2D-Arrays Byte b[ySize,xSize]. Schreiben Sie einen Code zur Binarisierung mit Hilfe einer Schwelle s.**

F: **Gegeben sei ein Rasterbild durch einen Pointer Byte\* p auf das 1. Pixel und die Pixelanzahl xSize\*ySize. Schreiben Sie einen Code zur Erzeugung des Histogramms.**

F: **Gegeben sei ein Rasterbild durch einen Pointer Byte\* p auf das 1. Pixel und die Pixelanzahl xSize\*ySize. Schreiben Sie einen Code zur Binarisierung mit Hilfe einer Schwelle s.**

F: **Die häufigsten technischen Bildfehler ?**

F: **Definition von Kontrast ? Ursache, Reparatur von schlechtem Kontrast ?**

F: **Definition von 2D-Image-Shading IS ? Ursache von IS ? Welches Problem entsteht durch IS ? Was ist 3D-Graphics-Shading GS ?**

F: **Definition von Rauschen ? Ursache, Bekämpfung von Rauschen ?**

F: **Definition von Verwaschung ? Ursachen, Reparatur von Verwaschung ?**

F: **Was ist Grauwertspreizung ? Wann wendet man sie an ? Beispiel.**

F: **Verwandeln Sie ein Farbbild bmp in ein Grauwertbild (C# oder Pseudocode).**

F: **Wozu benötigt man Tiefpassfilter ? Methoden um den Verwaschungseffekt zu verstärken ?**

F: **Was ist ein Mittelwertfilter ? Warum ist der 3x3 Mittelwertfilter so populär ?**

F: **Was ist ein gewichteter Tiefpassfilter ? Vorteil ? Beispielkernel ? Entwerfen Sie einen Tiefpassfilter, der keine Wirkung mehr hat.**

F: **Was ist ein Gaußfilter ?** 

F: **Rechenvorschrift des Laplace-Filters (=einfachster Hochpassfilter). Erfinden Sie ein Beispiel für diesen Kantenfilter .**

F: **Was ist ein Gradientenfilter ? Beispiel: Sobel-Filter ?** 

F: **Faltungsformel in Informatikerschreibweise ? Kurzbeschreibung ?**

```
gegeben: alt = Byte[Height,Width], neu = Byte[Height,Width]; //zwei Bilder 
          kernel = Byte[N,M], float divisor = sum of kernel; //Faltungskern<br>: Mh = M/2, Nh = N/2; float sum; //lokale Variablen
const int Mh = M/2, Nh = N/2; float sum;
for ( int y=Nh; y < alt.Height-Nh; y++ )
  for ( int x=Mh; x < alt.Width-Mh; x++ )
  \{ sum = 0.0f\}for ( int yy=-Nh; yy \leq Nh; yy++ )
       for ( int xx=-Mh; xx \leq Mh; xx++ )
          sum += ................................................; 
     neu[y,x] = ................................................; 
   }
```
F: **Nichtlineare Tiefpassfilter ? Vorteil ? Zwei Beispiele mit Kurzerklärung ?**

F: **Was bedeuten die Abkürzungen BMP, GIF, JPEG, MPEG, PNG, TIFF ?**

F: **Speicherbedarf in Byte (nur Formel) einer unkomprimierten Datei, die ein Bild von 1024x768x24 Bit enthält ?**

F: **Mindestinhalt des Headers einer Bilddatei ?**